## **Articles HOWTO - Services Réseau**

Cette section contient les articles how to destinés à aider les utilisateurs à installer et à maintenir divers services réseau sur des systèmes basés sur Slackware.

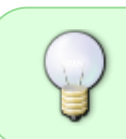

Inspiré ? Vous voulez écrire un HOWTO ? Entrez un nom de page (pas d'espaces - utilisez les underscores à la place) et commencez votre article ! You are not allowed to add pages

## **Vue d'ensemble des HOWTOS sur les Services Réseau Slackware**

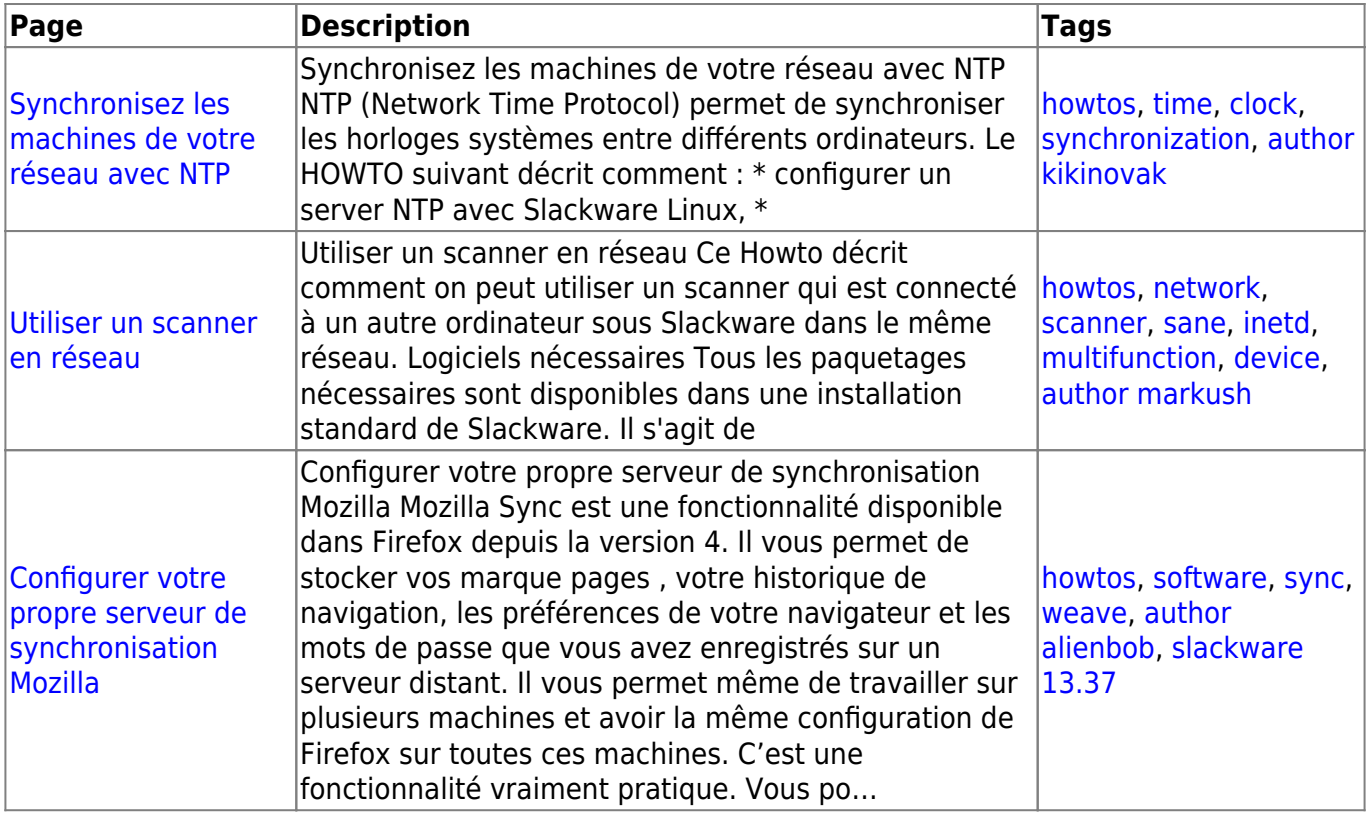

## [howtos](https://docs.slackware.com/tag:howtos), [topic page,](https://docs.slackware.com/tag:topic_page?do=showtag&tag=topic_page) [translator cedric](https://docs.slackware.com/tag:translator_cedric?do=showtag&tag=translator_cedric)

From: <https://docs.slackware.com/>- **SlackDocs**

Permanent link: **[https://docs.slackware.com/fr:howtos:network\\_services:start](https://docs.slackware.com/fr:howtos:network_services:start)**

Last update: **2015/09/09 13:11 (UTC)**

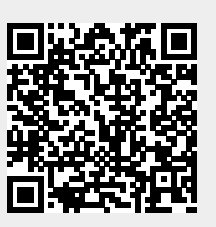